# **16x62 Robot Quick Reference**

#### **Basic Commands**

## **Methods of RobotController (for talking to the Robot)**

```
int serialOpen()
int serialClose()
int turnSonarsOn()
int turnSonarsOff()
int GS()
int setVel(int leftVel, int rightVel)
int killMotors()
int setAccel(int leftAccel, int rightAccel)
int configureSonars(int firingRate, int[] sonarOrder) -- 16 elements!!!
int setTimeout(int timeout)
```
## **Sensor Information: State\_Array in RobotController**

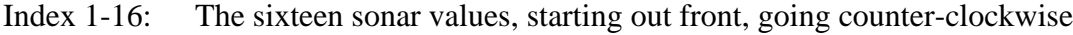

- Index 17: X integrated position
- Index 18: Y integrated position
- Index 19: Theta integrated position
- Index 20: Right wheel measured velocity
- Index 21: Left wheel measured velocity
- Index 22: Bumper status

#### **Other Commands**

**SonarConsole** - makes a sonar graphic display

DrawSonars(your\_RobotController) - method that redraws the sonars.